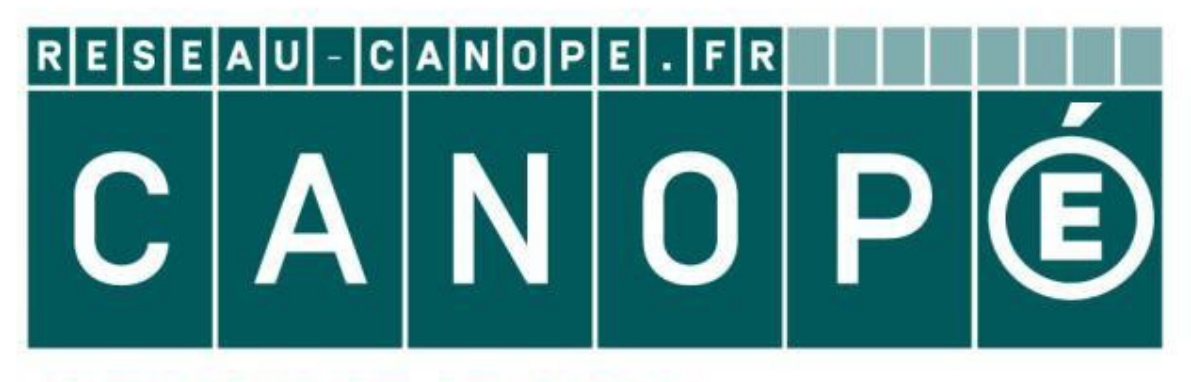

# **LE RÉSEAU DE CRÉATION** ET D'ACCOMPAGNEMENT PÉDAGOGIQUES

**Ce document a été mis en ligne par le Réseau Canopé pour la Base Nationale des Sujets d'Examens de l'enseignementprofessionnel.**

**Ce fichier numérique ne peut être reproduit, représenté, adapté ou traduit sans autorisation.**

# **BTS OPTICIEN LUNETIER**

## **OPTIQUE GÉOMÉTRIQUE ET PHYSIQUE – U.42**

**SESSION 2018** 

**Durée : 2 heures Coefficient : 3** 

**\_\_\_\_\_\_\_\_\_\_** 

**\_\_\_\_\_\_\_\_\_\_** 

**Matériel autorisé :** l'usage de tout modèle de calculatrice, avec ou sans mode examen, est autorisé. **OPTIQUE GÉOMÉTRIQUE ET PHYSIQUE - U.42**<br>
SESSION 2018<br>
Durée : 2 heures<br>
Coefficient : 3<br>
Altériel autorisé : l'usage de tout modèle de calculatrice, avec ou sans mode examen,<br>
autorisé : l'usage de tout modèle de calcula

**Tout autre matériel est interdit.** 

**.**

#### **Documents à rendre et à agrafer à la copie :**

- document-réponse ……………………………………………………………..page 6/6.

**Dès que le sujet vous est remis, assurez-vous qu'il est complet. Le sujet comporte 6 pages numérotées, de 1/6 à 6/6.** 

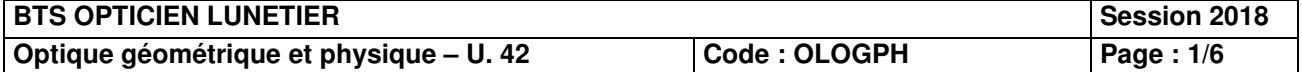

#### **Les trois parties de cet énoncé sont indépendantes et peuvent être traitées dans n'importe quel ordre.**

Une de vos clientes souhaite acquérir une aide visuelle utilisable « pour voir plus gros » de près **et** de loin. Après avoir consulté les documentations de vos fournisseurs, vous avez trouvé un instrument « universel » utilisable à la fois en vision de près et en vision de loin.

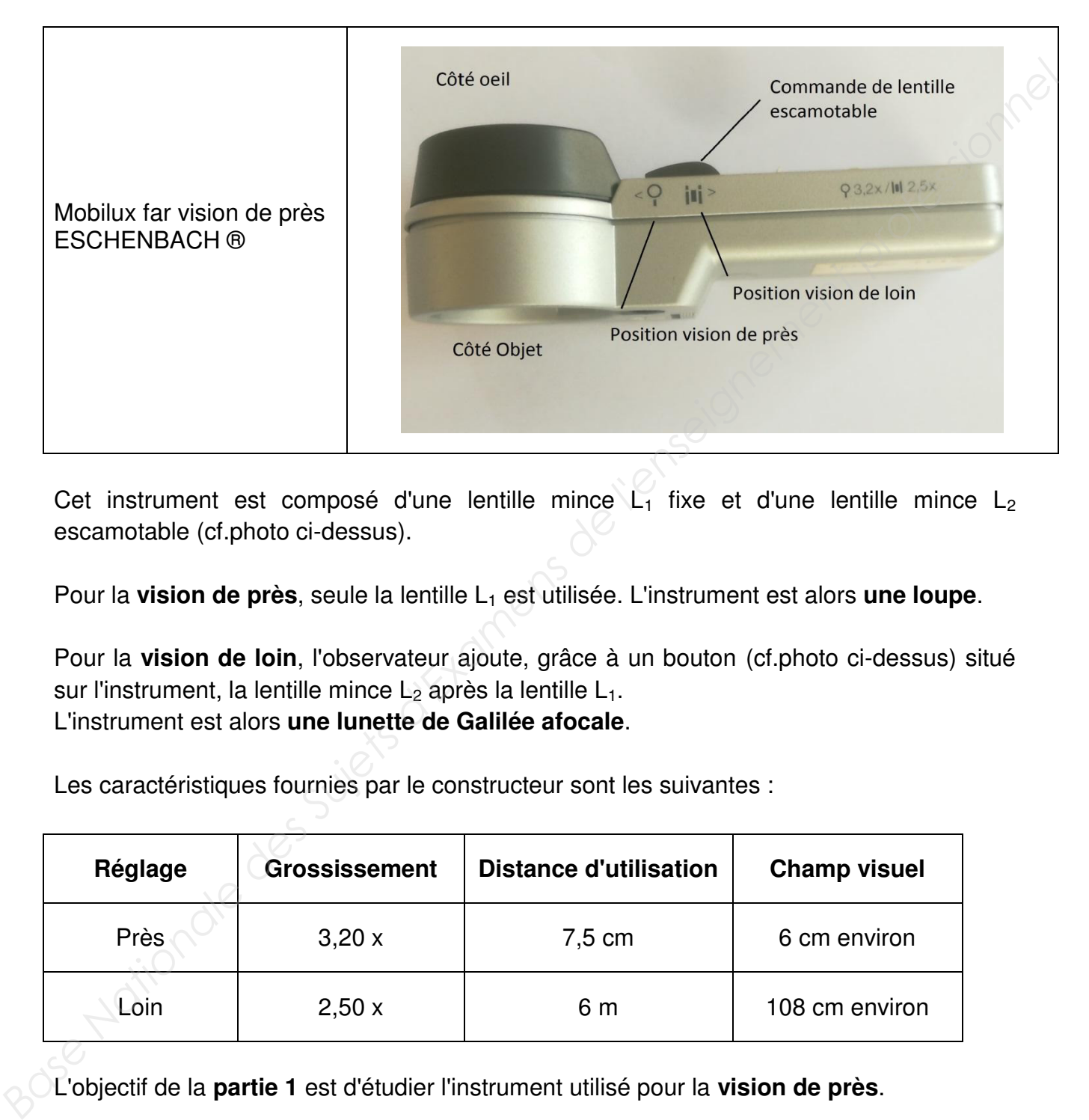

Cet instrument est composé d'une lentille mince  $L_1$  fixe et d'une lentille mince  $L_2$ escamotable (cf.photo ci-dessus).

Pour la **vision de près**, seule la lentille L<sub>1</sub> est utilisée. L'instrument est alors une loupe.

Pour la **vision de loin**, l'observateur ajoute, grâce à un bouton (cf.photo ci-dessus) situé sur l'instrument, la lentille mince L<sub>2</sub> après la lentille L<sub>1</sub>. L'instrument est alors **une lunette de Galilée afocale**.

Les caractéristiques fournies par le constructeur sont les suivantes :

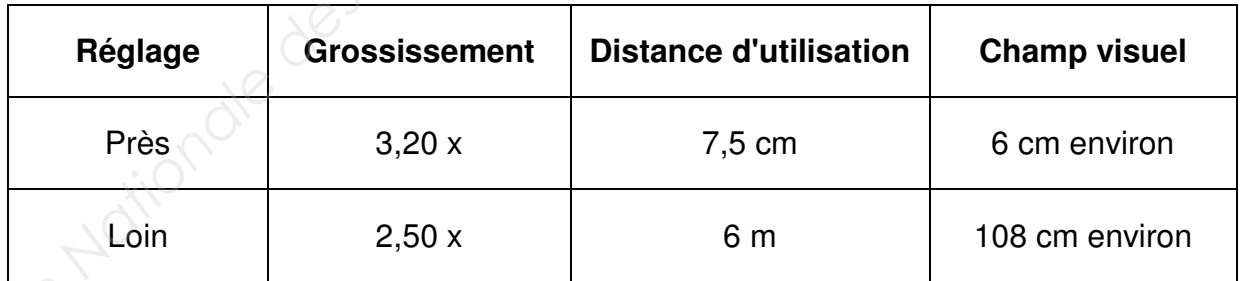

L'objectif de la **partie 1** est d'étudier l'instrument utilisé pour la **vision de près**.

L'objectif de la **partie 2** est d'étudier l'instrument utilisé pour la **vision de loin**.

L'objectif de la **partie 3** est d'étudier le **coefficient de transmission de l'instrument**.

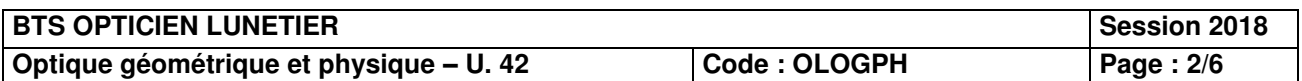

#### **PARTIE 1 – Utilisation en vision de près**

En vision de près, l'instrument est une loupe modélisée par une lentille mince convergente  $L_1$ , de centre optique  $O_1$ , utilisée dans l'air.

1.1. À l'aide de la valeur du grossissement commercial donnée dans les caractéristiques de l'instrument utilisé en **vision de près**, calculer la distance focale image *f '<sup>1</sup>* de la loupe.

Pour la suite de la partie 1, utiliser *f '1* **= 78 mm**.

- 1.2. Afin de fournir des données au fabricant de lentille, il est nécessaire de connaître les rayons de courbure de la lentille L<sub>1</sub>. L'indice de réfraction de cette lentille est *N* = 1,80. Cette lentille étant équiconvexe, les rayons de courbure des faces avant et arrière de cette lentille mince sont égaux. Calculer cette valeur commune *Rc1*.
- 1.3. L'objet réel AB est situé à 75 mm de la loupe. Il mesure 10 mm de hauteur.
- 1.3.1. Calculer la position et la grandeur de son image *A'B'* donnée par la loupe. Pour la suite de la partie 1, utiliser  $\overline{A'O_1}$  = 1,95 m La monture de la loupe est le diaphragme de champ et le diaphragme d'ouverture est la pupille d'entrée de l'œil de l'observateur. Le diamètre de la monture de la loupe, *2R1*, est égal à 39 mm. La pupille d'entrée de l'œil de l'observateur est située à 50 mm après la loupe. **Base 10**<br> **Base Nationale de la partie 4, utiliser**  $f' = 78$  **mm.**<br> **Base 12.** Aftin de fourbire de la lamitibe L<sub>1</sub>, it est récessaire de connaitre les<br>
ranyos de courbure des la lamitibe L<sub>1</sub>, 1, 80. Cette lentille dant
	- 1.3.2. À l'aide d'un schéma de principe sans souci d'échelle, calculer le champ moyen image.
	- 1.3.3. Calculer le champ moyen objet.
	- 1.3.4. Cette dernière valeur calculée est-elle en accord avec les caractéristiques fournies par le constructeur ? Un objet de 70 mm de diamètre sera-t-il entièrement visible avec le champ moyen, pour l'observateur ?

### **PARTIE 2 – Utilisation en vision de loin**

En **vision de loin**, l'observateur ajoute, grâce à un bouton situé sur l'instrument, une lentille mince divergente  $L_2$ , de centre optique  $O_2$ , entre l'œil et la lentille  $L_1$ . L'instrument est alors **une lunette de Galilée afocale**.

La distance focale image de la lentille  $L_1$  est  $f'_1 = 78$  mm.

Le diamètre de  $L_1$  est  $2R_1$  = 39 mm.

### 2.1. Grossissement de la lunette

2.1.1. Sur un schéma de principe, tracer la marche d'un rayon provenant d'un point B à l'infini hors de l'axe en faisant figurer l'image intermédiaire *A1B1*.

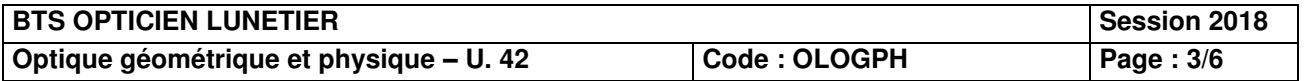

- 2.1.2. En s'appuyant sur le schéma, établir l'expression du grossissement pour cette lunette afocale en fonction de *f '<sup>1</sup>* et *f '2*.
- 2.1.3. À l'aide de la valeur du grossissement de l'instrument utilisé en **vision de loin**, calculer la distance focale image *f '<sup>2</sup>* de la seconde lentille de la lunette de Galilée afocale. Pour la suite de la partie 2, utiliser *f '<sup>2</sup>* **= - 31 mm**.
- 2.2. Vérifier que la distance *O1O2* entre les deux lentilles est environ égale à 47 mm.
- 2.3. La monture de la lentille  $L_1$  est le diaphragme d'ouverture de la lunette. La monture de la lentille L2 est le diaphragme de champ. Son diamètre est *2R<sup>2</sup>* = 24 mm. L'objet supposé à l'infini est situé à 6,0 m de L<sub>1</sub>.
- 2.3.1. Sur votre copie, faire un schéma à l'échelle 2 (transversale et axiale) de l'espace intermédiaire. Calculer le rayon *ripl* du champ de pleine lumière dans l'espace intermédiaire.
- 2.3.2. En déduire le champ objet de pleine lumière  $r_{\text{col}}$  sur l'objet situé à 6,0 m de L<sub>1</sub>. La valeur calculée est-elle en accord avec les caractéristiques fournies par le constructeur ?
- 2.4. Sur le **document réponse (à rendre avec votre copie)**, tracer la marche du faisceau issu d'un point du bord du champ de pleine lumière à travers la lunette.
- 2.5. Limite de résolution
- 2.5.1. Calculer la limite de résolution  $\alpha_{lim}$  liée à la diffraction, dans l'espace objet, pour l'instrument seul, dans le cas d'un objet situé à l'infini. On utilisera une longueur d'onde dans le vide  $\lambda$  = 550 nm. On rappelle que 1  $\alpha_{\text{lim}} = 1.22 \times \frac{\lambda}{2R_{\text{d}}}$ .
- 2.5.2. On considèrera que l'angle minimal de résolution de l'observateur est de 5,0'. Calculer en radians la limite de résolution liée à l'œil, dans l'espace objet de la lunette, dans le cas d'un objet situé à l'infini. On rappelle que 1' d'angle correspond à environ  $3.0\times10^{-4}$  rad. 2.2. Vérifier que la distance  $O_1O_2$  entre les deux lentilles est environ égale à 47 mm.<br>
2.3. La monture de la lentille L, est le diaphragme d'ouverture de la lunette. La monture<br>
de la lentille L, est le diaphragme d'
	- 2.5.3. Pour un observateur situé à 6 m de l'objet, deux points distants de 2 mm dans l'espace objet seront-ils résolus à travers l'appareil ? Justifier en utilisant les deux questions précédentes.

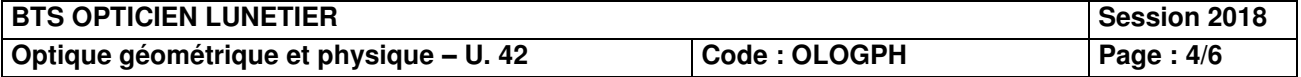

#### **PARTIE 3 – Coefficient de transmission de l'instrument**

Dans cette partie, on étudiera l'instrument utilisé en vision de loin, donc composé de deux lentilles minces utilisées dans l'air. Les deux lentilles de la lunette sont fabriquées dans le même verre (flint) d'indice de réfraction *N* = 1,80.

3.1. On rappelle que le coefficient de réflexion en intensité *R* d'un dioptre ordinaire séparant un milieu d'indice *n,* d'un milieu d'indice *n'* utilisé en incidence faible est donné par :

$$
R = \left(\frac{n \cdot n'}{n + n'}\right)^2
$$

Vérifier que le coefficient de transmission en intensité *T* d'un des dioptres d'une des lentilles est environ égal à 92 %, sachant que la conservation de l'énergie impose  $R_{+}T = 1.$ 

- 3.2. Calculer le coefficient de transmission en intensité  $T_l$  de la lunette.
- 3.3. Afin d'augmenter le coefficient de transmission de la lunette et ainsi améliorer la qualité de l'instrument, on se propose de déposer une couche antireflet sur **tous les dioptres.** Rappeler le principe du traitement antireflet. L'explication sera accompagnée d'un schéma de principe sur votre copie. donné par :<br> **Base Nationale des Conseignement de la materiale des**<br>
Jentilles est environ égal à 92 %, sachant que la conservation de l'énergie impose<br>  $B + T = 1$ .<br>
3.2. Calculer le coefficient de transmission en intensité
	- 3.4. La valeur de l'indice théorique  $n_{ar}$  du matériau à déposer est telle que  $n_{ar}^2 = N$ . Des deux matériaux présents dans le tableau ci-dessous, lequel est le mieux adapté ?

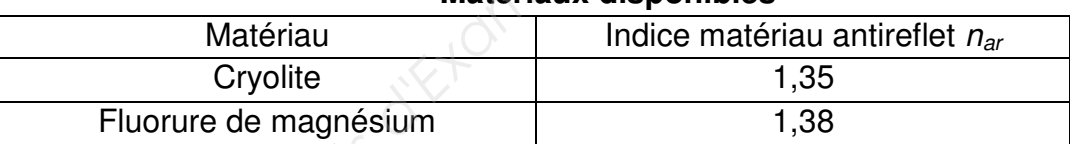

#### **Matériaux disponibles**

- 3.5. L'antireflet étant optimisé pour une longueur d'onde dans le vide  $\lambda_0 = 567$  nm, établir l'expression littérale de l'épaisseur minimale de matériau à déposer. Effectuer l'application numérique si le matériau choisi est la cryolite.
- 3.6. Le coefficient de réflexion en intensité *R'* d'un dioptre traité antireflet, pour la longueur d'onde  $\lambda_0$  et sous incidence normale, est approximativement donné par la formule :

$$
R' = \left(\frac{2 \times (N - n_{ar}^2)}{(n_{ar} + 1) \times (N + n_{ar})}\right)^2
$$

Calculer le coefficient en intensité T'<sub>L</sub> de la lunette traitée antireflet en utilisant la valeur de R' pour la cryolite.

Peut-on considérer que le traitement antireflet est efficace, pour l'ensemble de la lunette ? Argumenter à l'aide des questions précédentes.

*Toute démarche argumentée sera prise en compte pour l'évaluation de cette question.*

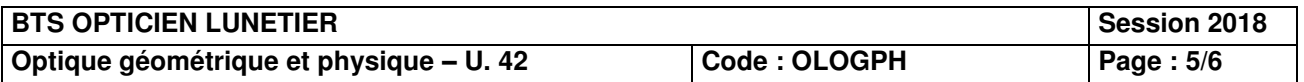

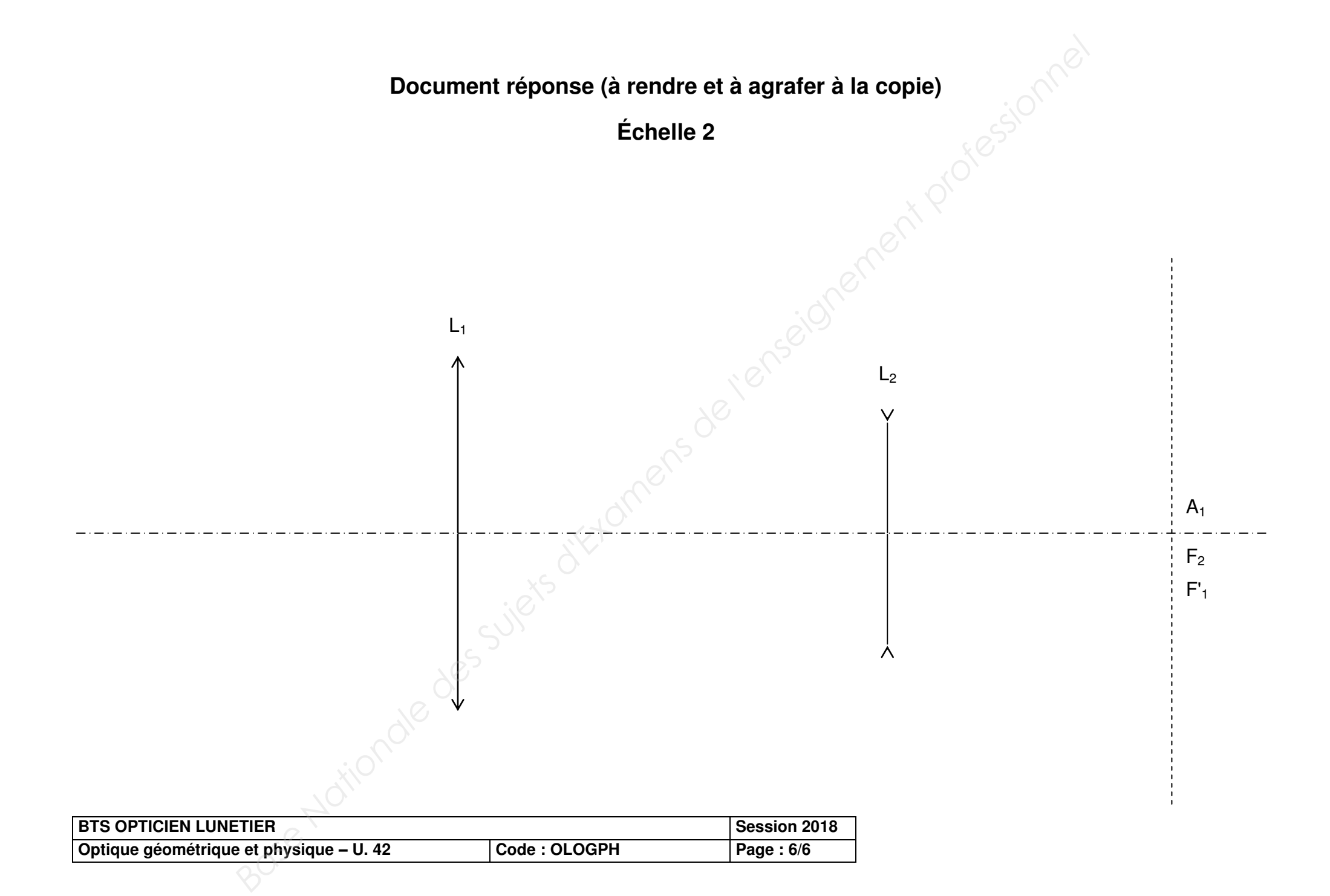

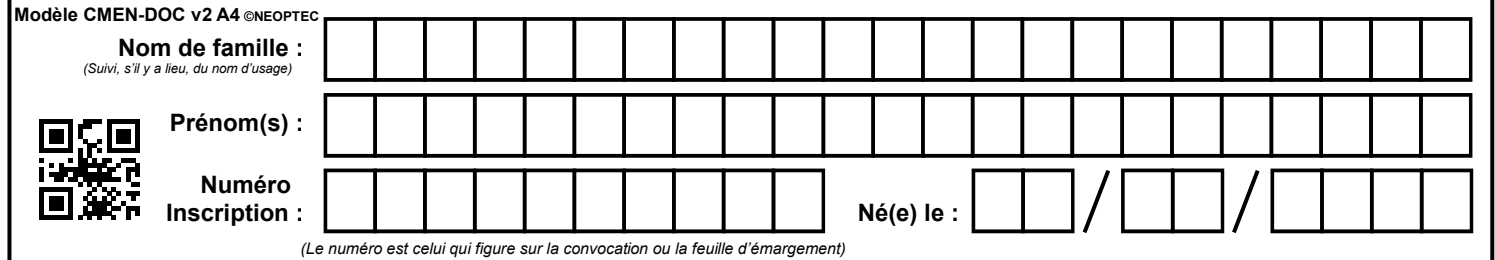